# **[Libraries Linking Idaho Databases](https://lili.org/)**

mental health services mental health stigma mental health or mental illness mental health nursing mental health treatment mental health issues mental health care mental health disorders

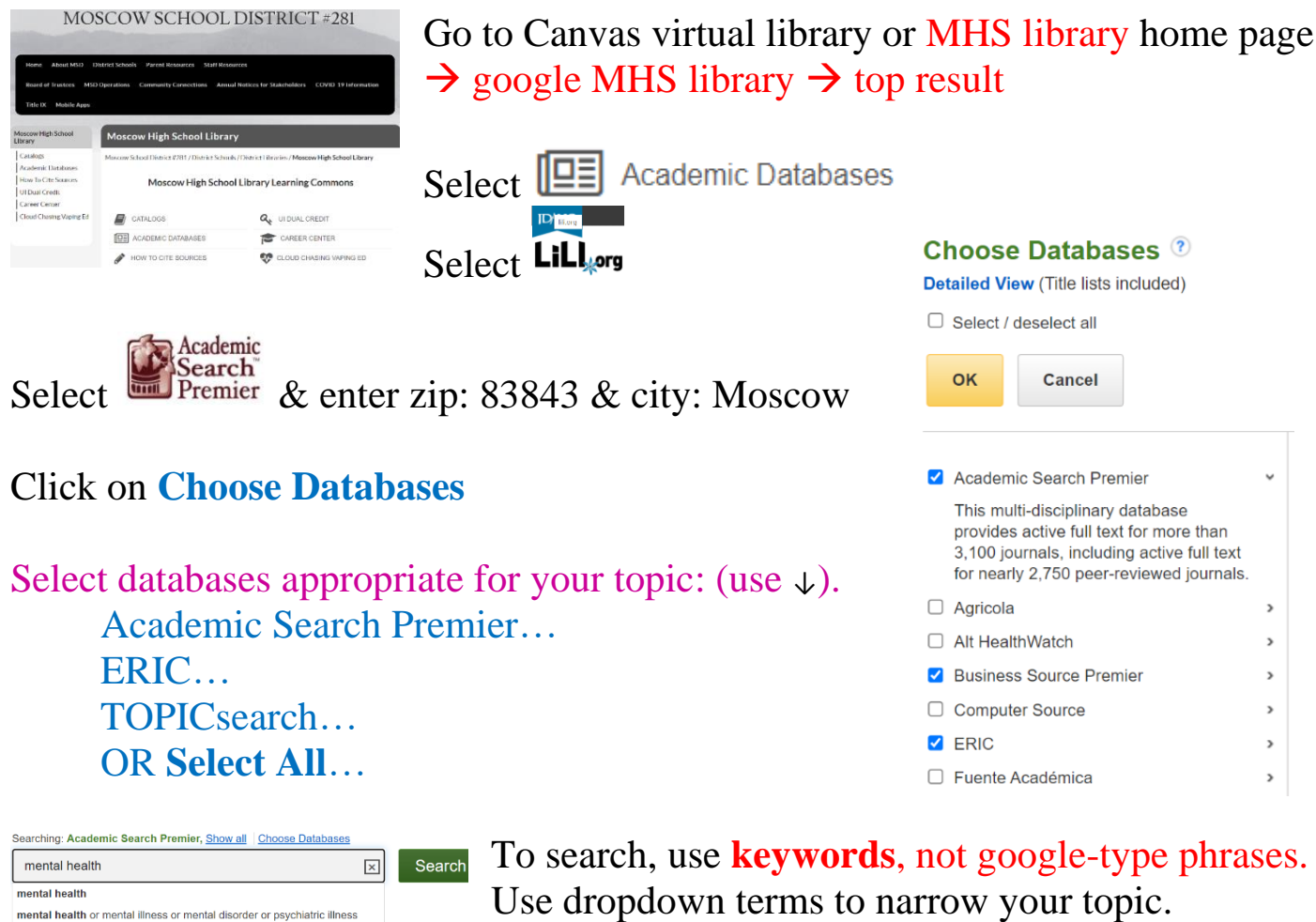

**EXPLEM** Use "quotation marks" to search terms **IN A SPECIFIC ORDER.** 

**Refine Results Limit to:** years (5ish); **subject**: **show more…**

Use **Boolean Operators** to further limit results (**AND/OR/NOT**).

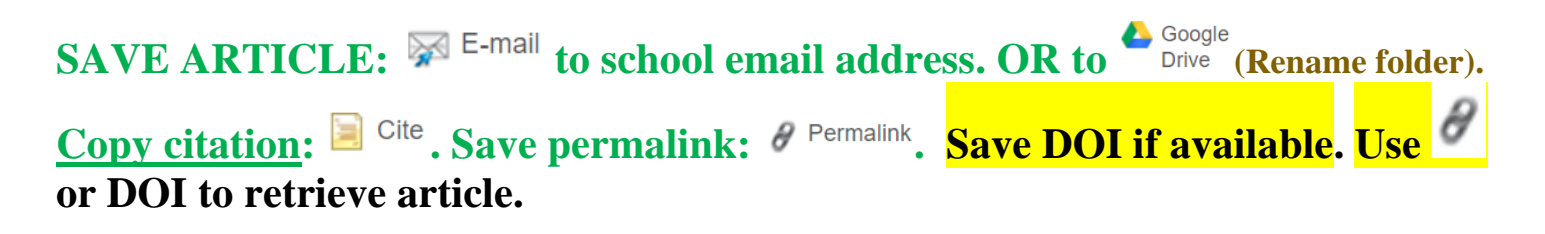

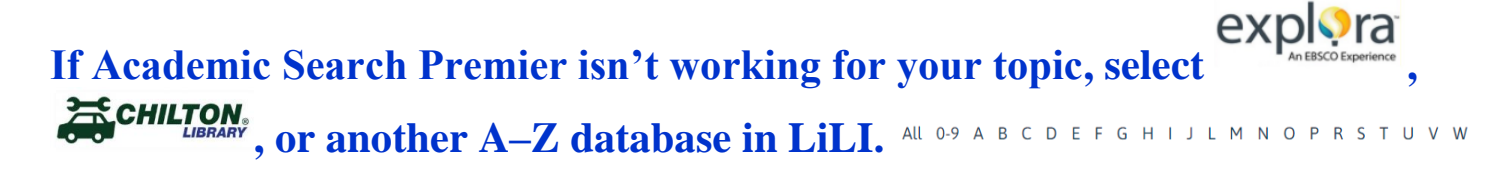

### **DATABASE TIPS**

#### **Keywords**

➢ Use mostly nouns

➢ Use **"quotation marks"** to search terms **in a specific order**

## **Boolean Operators**

**AND** narrows a search = LESS RESULTS

More than one term needs to be present.

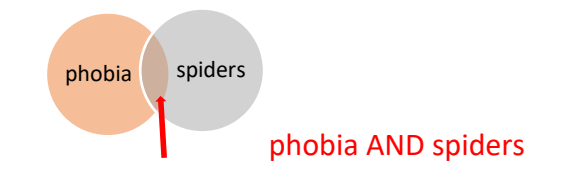

# **OR** broadens a search = MORE RESULTS

Either term may be present: phobia or fear

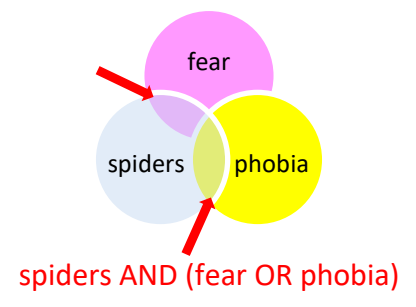

**NOT** limits a search = LESS RESULTS

A term is excluded.

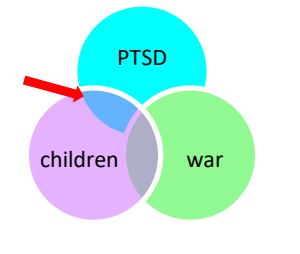

children AND PTSD NOT war